# <span id="page-0-0"></span>Math 3331 Differential Equations 5.3 The Inverse Laplace Transform

[5.3](#page-1-0)

#### Blerina Xhabli

Department of Mathematics, University of Houston

blerina@math.uh.edu math.uh.edu/∼blerina/teaching.html

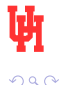

Blerina Xhabli, University of Houston [Math 3331 Differential Equations](#page-25-0) Fall, 2016 1/26

### <span id="page-1-0"></span>5.3 The Inverse Laplace Transform

#### **•** Basic Definition

- Uniqueness Theorem
- $C$ -Transform Pairs
- Definition of the Inverse Laplace Transform
- $\bullet$  Table of Inverse  $\mathcal{L}\text{-}$ Transform
- Worked out Examples from Exercises:
	- 2, 4, 6, 7, 9, 11, 14, 15, 17
- **Partial Fractions** 
	- Inverse  $\mathcal{L}$ -Transform of Rational Functions
	- Simple Root:  $(m = 1)$
	- Multiple Root:  $(m > 1)$
	- **•** Examples

### <span id="page-2-0"></span>Uniqueness Theorem

**Thm.:** If  $f(t)$  and  $q(t)$  are piecewise continuous on  $0 \le t < \infty$  and  $\mathcal{L}(f)(s) = \mathcal{L}(g)(s)$  for  $s > a$ , then  $f(t) = q(t)$  for all t in  $0 \le t < \infty$  at which  $f(t)$  is continuous.

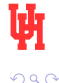

## L-Transform Pairs

$$
F(s) = \mathcal{L}(f)(s) = \mathcal{L}{f(t)}(s), \quad s > a
$$

# $\mathcal{L}$ -transform pairs:

- $f(t)$  determines  $F(s)$  uniquely in  $s > a$
- $F(s)$  determines  $f(t)$  uniquely in  $0 \leq t < \infty$  except at discontinuity points.

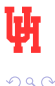

### Definition of the Inverse Laplace Transform

**Def.:** Given  $F(s)$  and  $f(t)$  s.t.  $F(s) = \mathcal{L}(f)(s)$ , then  $f(t)$  is called the inverse Laplace  $(\mathcal{L})$  transform of  $F(s)$ , and is denoted by  $f(t) = \mathcal{L}^{-1}(F)(t) = \mathcal{L}^{-1}{F(s)}(t)$ 

$$
F = \mathcal{L}(f) \quad \Leftrightarrow \quad f = \mathcal{L}^{-1}(F)
$$

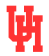

## Table of Inverse  $L$ -Transform

$$
F = \mathcal{L}(f) \quad \Leftrightarrow \quad f = \mathcal{L}^{-1}(F)
$$

$$
\begin{array}{c|c|c} F(s) & \mathcal{L}^{-1}\{F(s)\}(t) \\ \hline \frac{1}{s-c} & e^{ct} \\ \hline \frac{1}{(s-c)^k} & \frac{t^{k-1}}{(k-1)!}e^{ct} \\ \hline \frac{1}{(s-\alpha)^2+\beta^2} & \frac{e^{\alpha t}\sin\beta t}{\beta} \\ \hline \frac{s-\alpha}{(s-\alpha)^2+\beta^2} & e^{\alpha t}\cos\beta t \end{array}
$$

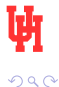

4.0.3

4 何 ▶

э  $\rightarrow$ 

- <span id="page-6-0"></span>2. Compute the inverse Laplace transform of  $Y(s) = \frac{1}{3-5s}$ .
	- 2. Adjust as follows.

$$
Y(s) = \frac{2}{3-5s} = -\frac{2}{5} \cdot \frac{1}{s-3/5}
$$

**[5.3](#page-1-0)** [Basic Definition](#page-2-0) [In-Class Exercises](#page-6-0)

Thus, by linearity,

$$
y(t) = \mathcal{L}^{-1} \left\{ -\frac{2}{5} \cdot \frac{1}{s - 3/5} \right\}
$$
  
=  $-\frac{2}{5} \mathcal{L}^{-1} \left\{ \frac{1}{s - 3/5} \right\}$   
=  $-\frac{2}{5} e^{(3/5)t}$ 

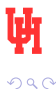

- 4. Compute the inverse Laplace transform of  $Y(s) = \frac{5s}{s^2+9}$ 
	- Adjust as follows. 4.

$$
Y(s) = \frac{5s}{s^2 + 9} = 5 \cdot \frac{s}{s^2 + 9}
$$

Thus, by linearity,

$$
y(t) = \mathcal{L}^{-1} \left\{ 5 \cdot \frac{s}{s^2 + 9} \right\}
$$

$$
= 5 \mathcal{L}^{-1} \left\{ \frac{s}{s^2 + 9} \right\}
$$

$$
= 5 \cos 3t
$$

- 6. Compute the inverse Laplace transform of  $Y(s) = \frac{2}{3s^4}$ 
	- 6. Adjust as follows.

$$
Y(s) = \frac{2}{3s^4} = \frac{1}{9} \cdot \frac{3!}{s^4}
$$

Thus, by linearity,

$$
y(t) = \mathcal{L}^{-1} \left\{ \frac{1}{9} \cdot \frac{3!}{s^4} \right\}
$$

$$
= \frac{1}{9} \mathcal{L}^{-1} \left\{ \frac{3!}{s^4} \right\}
$$

$$
= \frac{1}{9} t^3
$$

**[5.3](#page-1-0)** [Basic Definition](#page-2-0) [In-Class Exercises](#page-6-0)

$$
\begin{array}{c}\n\left( \Xi \right) & \Xi \quad \Omega \\
\hline\n\text{Fall, 2016} & 9\n \end{array}
$$

御き メモド メモド

- 7. Compute the inverse Laplace transform of  $Y(s) = \frac{3s+2}{s^2+25}$ 
	- 7. Adjust as follows:

$$
Y(s) = \frac{3s + 2}{s^2 + 25}
$$
  
=  $\frac{3s}{s^2 + 25} + \frac{2}{s^2 + 25}$   
=  $3 \cdot \frac{s}{s^2 + 25} + \frac{2}{5} \cdot \frac{5}{s^2 + 25}$ 

**[5.3](#page-1-0)** [Basic Definition](#page-2-0) [In-Class Exercises](#page-6-0)

Thus,

$$
y(t) = \mathcal{L}^{-1} \left\{ 3 \cdot \frac{s}{s^2 + 25} + \frac{2}{5} \cdot \frac{5}{s^2 + 25} \right\}
$$
  
=  $3 \mathcal{L}^{-1} \left\{ \frac{s}{s^2 + 25} \right\} + \frac{2}{5} \mathcal{L}^{-1} \left\{ \frac{5}{s^2 + 25} \right\}$   
=  $3 \cos 5t + \frac{2}{5} \sin 5t$ .

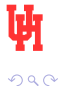

 $\leftarrow$ 

#### 9. Compute the inverse Laplace transform of  $Y(s) = \frac{1}{3-4s} + \frac{3-2s}{s^2+4s}$  $s^2 + 49$

Adjust as follows: 9.

$$
Y(s) = \frac{1}{3-4s} + \frac{3-2s}{s^2+49}
$$
  
=  $\frac{1}{-4} \cdot \frac{1}{s-3/4} + \frac{3}{s^2+49} - \frac{2s}{s^2+49}$   
=  $-\frac{1}{4} \cdot \frac{1}{s-3/4} + \frac{3}{7} \cdot \frac{7}{s^2+49}$   
=  $2 \cdot \frac{s}{s^2+49}$ .

Thus,

$$
y(t) = \mathcal{L}^{-1} \left\{ -\frac{1}{4} \cdot \frac{1}{s - 3/4} + \frac{3}{7} \cdot \frac{7}{s^2 + 49} - 2 \cdot \frac{s}{s^2 + 49} \right\}
$$
  
=  $-\frac{1}{4} \mathcal{L}^{-1} \left\{ \frac{1}{s - 3/4} \right\} + \frac{3}{7} \mathcal{L}^{-1} \left\{ \frac{7}{s^2 + 49} - 2 \mathcal{L}^{-1} \left\{ \frac{s}{s^2 + 49} \right\} - \frac{1}{4} e^{(3/4)t} + \frac{3}{7} \sin 7t - 2 \cos 7t.$ 

 $299$ 

Blerina Xhabli, University of Houston [Math 3331 Differential Equations](#page-0-0) Fall, 2016 11 / 26

 $\leftarrow$ 

11. Compute the inverse Laplace transform of  $Y(s) = \frac{5}{(s+2)^3}$ 

11. Note the transform pair:

$$
t^2 \Longleftrightarrow \frac{2}{s^3}
$$

By Proposition 2.12,

J

$$
e^{-2t}t^2 \Longleftrightarrow \frac{2}{(s+2)^3}.
$$

Thus,

$$
y(t) = \mathcal{L}^{-1} \left\{ \frac{5}{(s+2)^3} \right\}
$$
  
=  $\mathcal{L}^{-1} \left\{ \frac{5}{2} \cdot \frac{2}{(s+2)^3} \right\}$   
=  $\frac{5}{2} \mathcal{L}^{-1} \left\{ \frac{2}{(s+2)^3} \right\}$   
=  $\frac{5}{2} e^{-2t} t^2$ .

 $\leftarrow$ 

 $290$ 

Blerina Xhabli, University of Houston [Math 3331 Differential Equations](#page-0-0) Fall, 2016 12 / 26

14. Compute the inverse Laplace transform of  $Y(s) = \frac{4(s-1)}{(s-1)^2+4}$ 

14. Note the transform pair.

$$
\cos 2t \leftrightarrow \frac{s}{s^2 + 4}
$$

By Proposition 2.12,

$$
e^t \cos 2t \leftrightarrow \frac{s-1}{(s-1)^2+4}.
$$

Hence,

$$
y(t) = \mathcal{L}^{-1} \left\{ \frac{4(s-1)}{(s-1)^2 + 4} \right\}
$$
  
=  $4 \mathcal{L}^{-1} \left\{ \frac{s-1}{(s-1)^2 + 4} \right\}$   
=  $4e^t \cos 2t$ .

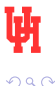

Blerina Xhabli, University of Houston [Math 3331 Differential Equations](#page-0-0) Fall, 2016 13 / 26

- 15. Compute the inverse Laplace transform of  $Y(s) = \frac{2s-3}{(s-1)^2+5}$
- 15. Note the transform pairs:

 $\cos \sqrt{5}t \iff \frac{s}{s^2 + 5}$ <br>  $\sin \sqrt{5}t \iff \frac{\sqrt{5}}{s^2 + 5}$ 

By Proposition 2.12,

$$
e^t \cos \sqrt{5}t \Longleftrightarrow \frac{s-1}{(s-1)^2 + 5}
$$

$$
e^t \sin \sqrt{5}t \Longleftrightarrow \frac{\sqrt{5}}{(s-1)^2 + 5}.
$$

Thus,

$$
y(t) = \mathcal{L}^{-1} \left\{ \frac{2s - 3}{(s - 1)^2 + 5} \right\}
$$
  
=  $\mathcal{L}^{-1} \left\{ \frac{2s - 2}{(s - 1)^2 + 5} - \frac{1}{(s - 1)^2 + 5} \right\}$   
=  $\mathcal{L}^{-1} \left\{ 2 \cdot \frac{s - 1}{(s - 1)^2 + 5} - \frac{1}{\sqrt{5}} \cdot \frac{\sqrt{5}}{(s - 1)^2 + 5} \right\}$   
=  $2 \mathcal{L}^{-1} \left\{ \frac{s - 1}{(s - 1)^2 + 5} \right\}$   
=  $2e^{-t} \left\{ \frac{\sqrt{5}}{(s - 1)^2 + 5} \right\}$   
=  $2e^{t} \cos \sqrt{5}t - \frac{1}{\sqrt{5}} e^{t} \sin \sqrt{5}t$   
=  $e^{t} (2 \cos \sqrt{5}t - \frac{\sqrt{5}}{5} \sin \sqrt{5}t)$ .

Blerina Xhabli, University of Houston [Math 3331 Differential Equations](#page-0-0) Fall, 2016 14 / 26

 $4)Q(^{3}$ 

17. Compute the inverse Laplace transform of  $Y(s) = \frac{3s+2}{s^2+4s+29}$ 

Thus.

17. Complete the square.

$$
Y(s) = \frac{3s+2}{s^2+4s+29} = \frac{3s+2}{(s+2)^2+25}
$$

Note the transform pairs.

$$
\cos 5t \iff \frac{s}{s^2 + 25}
$$
  

$$
\sin 5t \iff \frac{5}{s^2 + 25}
$$

By Proposition 2.12,

$$
e^{-2t}\cos 5t \Longleftrightarrow \frac{s+2}{(s+2)^2+25}
$$

$$
e^{-2t}\sin 5t \Longleftrightarrow \frac{5}{(s+2)^2+25}.
$$

$$
y(t) = \mathcal{L}^{-1} \left\{ \frac{3s+2}{(s+2)^2+25} \right\}
$$
  
=  $\mathcal{L}^{-1} \left\{ \frac{3s+6}{(s+2)^2+25} - \frac{4}{(s+2)^2+25} \right\}$   
=  $\mathcal{L}^{-1} \left\{ 3 \cdot \frac{s+2}{(s+2)^2+25} - \frac{4}{5} \cdot \frac{5}{(s+2)^2+25} \right\}$   
=  $3 \mathcal{L}^{-1} \left\{ \frac{s+2}{(s+2)^2+25} \right\}$   
=  $\frac{4}{5} \mathcal{L}^{-1} \left\{ \frac{5}{(s+2)^2+25} \right\}$   
=  $3e^{-2t} \cos 5t - \frac{4}{5}e^{-2t} \sin 5t$   
=  $e^{-2t} (3 \cos 5t - \frac{4}{5} \sin 5t)$ .

### <span id="page-15-0"></span>Inverse L-Transform of Rational Functions

Inverse  $\ell$ -Transform of **Rational Functions** 

Form:  $F(s) = \frac{P(s)}{Q(s)}$ 

- $P(s)$ ,  $Q(s)$ : polynomials
- degree of  $P <$  degree of  $Q$

Assume  $Q(s)$  has k distinct roots

**Partial Fraction** Decomposition (PFD):

$$
F(s) = \sum_{\{\lambda\}} F_{\lambda}(s)
$$

 $F_{\lambda}(s)$ : contribution from root  $\lambda$ 

Linearity  $\Rightarrow$ 

$$
\mathcal{L}^{-1}(F)(t) = \sum_{\{\lambda\}} \mathcal{L}^{-1}(F_{\lambda})(t)
$$

Let m be the multiplicity of  $\lambda$ . Set  $Q_{\lambda}(s) = Q(s)/(s - \lambda)^m \Rightarrow Q_{\lambda}(\lambda) \neq 0$ 

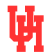

Simple Root:  $(m = 1)$ 

Simple Root:  $(m = 1)$ 

$$
F_{\lambda}(s) = \frac{A}{s - \lambda}, \quad A = \frac{P(\lambda)}{Q_{\lambda}(\lambda)}
$$

$$
\Rightarrow \mathcal{L}^{-1}(F_{\lambda})(t) = Ae^{\lambda t}
$$

**Complex Case:** Assume  $\lambda = \alpha + i\beta$ ,  $\overline{\lambda} = \alpha - i\beta$  are a complex conjugate pair of simple roots

$$
\Rightarrow F_{\lambda}(s) + F_{\overline{\lambda}}(s) = \frac{A}{s - \lambda} + \frac{\overline{A}}{s - \overline{\lambda}}
$$
  

$$
\Rightarrow \mathcal{L}^{-1}(F_{\lambda} + F_{\overline{\lambda}})(t) = Ae^{\lambda t} + \overline{A}e^{\overline{\lambda}t}
$$
  

$$
= 2\text{Re}(Ae^{\lambda t})
$$

**Real version:** let  $A = a + ib$  $\Rightarrow F_{\lambda}(s) + F_{\overline{\lambda}}(s) = \frac{2a(s-\alpha) - 2b\beta}{(s-\alpha)^2 + \beta^2}$  $\Rightarrow$   $\mathcal{L}^{-1}(F_{\lambda}+F_{\overline{\lambda}})(t)=$  $2e^{\alpha t}$ (a cos  $\beta t - b \sin \beta t$ )

- 4母 ト 4 ヨ ト 4 ヨ ト

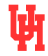

### Multiple Root:  $(m > 1)$

#### Multiple Root:  $(m > 1)$

$$
F_{\lambda}(s) = \frac{A_m}{s - \lambda} + \frac{A_{m-1}}{(s - \lambda)^2} + \cdots
$$

$$
+ \frac{A_2}{(s - \lambda)^{m-1}} + \frac{A_1}{(s - \lambda)^m}
$$

$$
\Rightarrow \mathcal{L}^{-1}(F_{\lambda})(s) = e^{\lambda t} [A_m + A_{m-1}t + \cdots
$$

$$
+ A_1 t^{m-1}/(m-1)!]
$$

For multiple complex pairs  $\lambda, \overline{\lambda}$ :  $\mathcal{L}^{-1}(F_{\lambda}+F_{\overline{\lambda}})(t)=$  $2\left[\text{Re}(A_{m}e^{\lambda t})+t\text{Re}(A_{m-1}e^{\lambda t})+\cdots\right]$  $+\frac{t^{m-2}Re(A_2te^{\lambda t})}{(m-2)!}+\frac{t^{m-1}Re(A_1te^{\lambda t})}{(m-1)!}$  Coefficients:

$$
A_j = \frac{1}{(j-1)!} \left[ \frac{d^{j-1}}{ds^{j-1}} \left( \frac{P(s)}{Q_{\lambda}(s)} \right) \right]_{s=\lambda}
$$

For m = 2:  
\n
$$
A_1 = \frac{P(\lambda)}{Q_{\lambda}(\lambda)}, A_2 = \left[\frac{d}{ds}\left(\frac{P(s)}{Q_{\lambda}(s)}\right)\right]_{s=\lambda}
$$

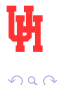

14 B K 4 B

<span id="page-18-0"></span>Ex. 1: 
$$
F(s) = \frac{s+9}{s^2-2s-3} = \frac{s+9}{(s+1)(s-3)}
$$
  
\nRoots:  $\lambda_1 = -1, \lambda_2 = 3 \rightarrow$   
\n $F(s) = F_{-1}(s) + F_3(s)$   
\n $F_{-1}(s) = \frac{A}{s+1}, \quad F_3(s) = \frac{B}{s-3}$   
\n $Q_{-1}(s) = \frac{(s+1)(s-3)}{s+1} = s-3$ 

$$
\Rightarrow A = \frac{s+9}{s-3}\Big|_{s=-1} = -2
$$
  
\n
$$
Q_3(s) = \frac{(s+1)(s-3)}{s-3} = s+1
$$
  
\n
$$
\Rightarrow B = \frac{s+9}{s+1}\Big|_{s=3} = 3
$$
  
\n
$$
\Rightarrow F(s) = \frac{-2}{s+1} + \frac{3}{s-3}
$$
  
\n
$$
\Rightarrow \mathcal{L}^{-1}(t) = -2e^{-t} + 3e^{3t}
$$

(ロ) (d)

- 4 重 8 3 Þ Þ

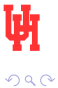

## Example 1(cont.)

Other methods for finding  $A, B$ : (see text, Sec. 5.3, Example 3.6)  $\frac{s+9}{(s+1)(s-3)} = \frac{A}{s+1} + \frac{B}{s-3}$  $\Rightarrow$  s + 9 = A(s - 3) + B(s + 1) (2)

#### Substitution method:

Substitute two values for  $s$  in (2):

$$
s = 3 \Rightarrow 12 = 4B \Rightarrow B = 3
$$
  

$$
s = -1 \Rightarrow 8 = -4A \Rightarrow A = -2
$$

Coefficient method: Rewrite (2) as

 $s+9 = (A+B)s + (-3A+B)$ Equate coefficients of powers of  $s$ :

$$
\Rightarrow \begin{cases} 1 = A + B \\ 9 = -3A + B \end{cases}
$$

$$
\Rightarrow \begin{cases} A = -2 \\ B = 3 \end{cases}
$$

$$
\Psi_{\text{max}}
$$

Ex. 2:  $Y(s) = \frac{s-2}{s^2-2s-3} = \frac{s-2}{(s+1)(s-3)}$  $=\frac{A}{s+1}+\frac{B}{s-3}$  $A = \left. \frac{s-2}{s-3} \right|_{s=-1} = \frac{3}{4}$  $B = \left. \frac{s-2}{s+1} \right|_{s=3} = \frac{1}{4}$  $\Rightarrow Y(s) = \frac{1}{4} \left( \frac{3}{s+1} + \frac{1}{s-3} \right)$  $\Rightarrow$   $\mathcal{L}^{-1}(Y)(t) = \frac{1}{4}(3e^{-t} + e^{3t})$ 

Blerina Xhabli, University of Houston [Math 3331 Differential Equations](#page-0-0) Fall, 2016 21 / 26

**Ex.** 3:  $F(s) = \frac{1}{s^2+4s+13} = \frac{1}{(s+2)^2+9}$ This is of the form  $\frac{1}{(s-\alpha)^2+\beta^2}$   $(\alpha=-2, \beta=3)$ with inverse transform (see table)  $(1/\beta)e^{\alpha t}$  sin  $\beta t$  $\Rightarrow$   $\mathcal{L}^{-1}(F)(t) = (1/3)e^{-2t} \sin 3t$ See text, Sec. 5.3, Example 3.6, for coefficient and substitution methods.

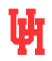

<span id="page-22-0"></span>**Ex.** 4: 
$$
F(s) = \frac{2s^2+s+13}{(s-1)(s+1)^2+4}
$$
  
\n(see text, Sec. 5.3, Example 3.9)  
\n $(s+1)^2 + 4 = (s+1+2i)(s+1-2i)$   
\n $\Rightarrow$  roots of  $Q(s)$ :  
\n $\lambda_1 = 1, \lambda_2 = -1 + 2i, \lambda_3 = \overline{\lambda_2}$   
\n $F_{\lambda_1}(s) = \frac{A}{s-1}, A = \frac{2s^2+s+13}{(s+1)^2+4}\Big|_{s=1} = 2$   
\n $\Rightarrow \mathcal{L}^{-1}(F_{\lambda_1})(t) = 2e^t$   
\nWork on  $\lambda_2$ :  $F_{\lambda_2}(s) = \frac{B}{s+1-2i}$ 

$$
B = \frac{2s^2 + s + 13}{(s - 1)(s + 1 + 2i)}\Big|_{s = -1 + 2i}
$$
  
= 
$$
\frac{2(1 - 4i - 4) + (-1 + 2i) + 13}{(-2 + 2i)4i}
$$
  
= 
$$
\frac{6 - 6i}{-8 - 8i} = -\frac{3}{4}\frac{1 - i}{1 + i} = \frac{3i}{4}
$$
  

$$
\Rightarrow F_{\lambda_2}(s) + F_{\lambda_2}(s) = \frac{3}{4}(\frac{i}{s + 1 - 2i} - \frac{i}{s + 1 + 2i})
$$
  
= 
$$
\frac{-3}{(s + 1)^2 + 4}
$$
  

$$
\Rightarrow \mathcal{L}^{-1}(F_{\lambda_2} + F_{\lambda_2})(t) = -\frac{3}{2}e^{-t}\sin 2t
$$
  

$$
\Rightarrow \mathcal{L}^{-1}(F)(t) = 2e^t - (3/2)e^{-t}\sin 2t
$$

メロトス部 トメミトメ

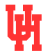

 $2990$ 

Blerina Xhabli, University of Houston [Math 3331 Differential Equations](#page-0-0) Fall, 2016 23 / 26

Þ **D** 

**Ex.** 5: 
$$
Y(s) = \frac{s^2 + s + 4}{(s^2 + 1)(s^2 + 4)}
$$
  
\n $s^2 + 1 = (s - i)(s + i)$   
\n $s^2 + 4 = (s - 2i)(s + 2i)$   $\Rightarrow$  roots:  
\n $\lambda_1 = i, \lambda_2 = -i \lambda_3 = 2i, \lambda_4 = -2i$   
\n $Y_{\lambda_1}(s) = \frac{A}{s - i}$   
\n $A = \frac{s^2 + s + 4}{(s + i)(s^2 + 4)}\Big|_{s = i}$   
\n $= \frac{3 + i}{6i} = \frac{1}{6}(1 - 3i)$ 

$$
\Rightarrow \mathcal{L}^{-1}(Y_{\lambda_1} + Y_{\overline{\lambda}_1})(t) = 2\text{Re}(Ae^{it})
$$

$$
= \frac{1}{3}(\cos t + 3\sin t)
$$

$$
Y_{\lambda_3}(s) = \frac{B}{s - 2i}
$$

$$
A = \frac{s^2 + s + 4}{(s^2 + 1)(s + 2i)}|_{s = 2i}
$$

$$
= \frac{2i}{(-3)4i} = -\frac{1}{6}
$$

$$
\Rightarrow \mathcal{L}^{-1}(Y_{\lambda_3} + Y_{\overline{\lambda}_3})(t) = 2\text{Re}(Be^{2it})
$$

$$
= -\frac{1}{3}\cos 2t
$$

$$
\mathcal{L}^{-1}(Y)(t) = (1/3)(\cos t + 3\sin t - \cos 2t)
$$

イロト イ部 トメ ヨ トメ ヨト

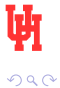

**Ex.** 6:  $Y(s) = \frac{1}{(s+1)(s-1)^2}$ Roots:  $\lambda_1 = -1$ ,  $\lambda_2 = 1$  ( $m = 2$ )  $Y_{-1}(s) = \frac{A}{s+1}, A = \frac{1}{(s-1)^2}\Big|_{s=-1} = \frac{1}{4}$  $Y_1(s) = \frac{B_1}{(s-1)^2} + \frac{B_2}{s-1}$  $B_1 = \frac{1}{s+1}\Big|_{s=1} = \frac{1}{2}$  $B_2 = \left. \left. \left( \frac{d}{ds} \frac{1}{s+1} \right) \right|_{s=1} = -\frac{1}{4}$  $Y(s) = \frac{1}{4} \frac{1}{s+1} - \frac{1}{4} \frac{1}{s-1} + \frac{1}{2} \frac{1}{(s-1)^2}$ 

 $\mathcal{L}^{-1}(Y)(t) = \frac{1}{4}(e^{-t} - e^{t} + 2te^{t})$ 

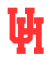

**Ex. 7:** 
$$
Y(s) = \frac{s}{(s^2+2s+2)(s^2+4)}
$$

<span id="page-25-0"></span>
$$
Q(s) = [(s + 1)^2 + 1](s^2 + 4): \text{ factorize } (s + 1)^2 + 1 = (s + 1 - i)(s + 1 + i),
$$
  
\n
$$
s^2 + 4 = (s - 2i)(s + 2i) \Rightarrow \text{roots } \lambda_1 = -1 + i, \lambda_2 = \overline{\lambda}_1, \lambda_3 = 2i, \lambda_4 = \overline{\lambda}_3
$$
  
\n
$$
Y_{\lambda_1}(s) = \frac{A}{s + 1 - i}, \quad A = \frac{s}{(s + 1 + i)(s^2 + 4)}|_{s = -1 + i} = \frac{-1 + i}{2i((1 - i)^2 + 4)}
$$
  
\n
$$
= \frac{-1 + i}{2i(4 - 2i)} = \frac{1}{4} \frac{-1 + i}{1 + 2i} = \frac{1}{4} \frac{1}{5} (-1 + i)(1 - 2i) = \frac{1}{20} (1 + 3i)
$$
  
\n
$$
\Rightarrow \mathcal{L}^{-1}(Y_{\lambda_1} + Y_{\overline{\lambda_1}})(t) = 2e^{-t} \text{Re}(\frac{1}{20}(1 + 3i)e^{it}) = \frac{1}{10}e^{-t}(\cos t - 3\sin t)
$$
  
\n
$$
Y_{\lambda_3}(s) = \frac{B}{s - 2i}, \quad B = \frac{s}{(s^2 + 2s + 2)(s + 2i)}|_{s = 2i} = \frac{2i}{(-2 + 4i)4i}
$$
  
\n
$$
= -\frac{1}{4} \frac{1}{1 - 2i} = -\frac{1}{20} (1 + 2i)
$$
  
\n
$$
\Rightarrow \mathcal{L}^{-1}(Y_{\lambda_3} + Y_{\overline{\lambda_3}})(t) = 2\text{Re}(-\frac{1}{20}(1 + 2i)e^{2it}) = -\frac{1}{10}(\cos 2t - 2\sin 2t)
$$
  
\n
$$
\Rightarrow \mathcal{L}^{-1}(Y)(t) = \frac{1}{10}(e^{-t}\cos t - 3e^{-t}\sin t - \cos 2t + 2\sin 2t)
$$

Blerina Xhabli, University of Houston [Math 3331 Differential Equations](#page-0-0) Fall, 2016 26 / 26

重

イロト イ部 トメ ヨ トメ ヨト

Ųī

 $2990$